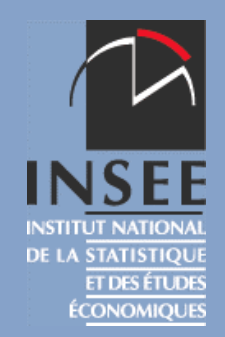

## Choix d'une méthode de désaisonnalisation :application aux séries mensuelles de créationsd'entreprises

**Virginie Fabre**

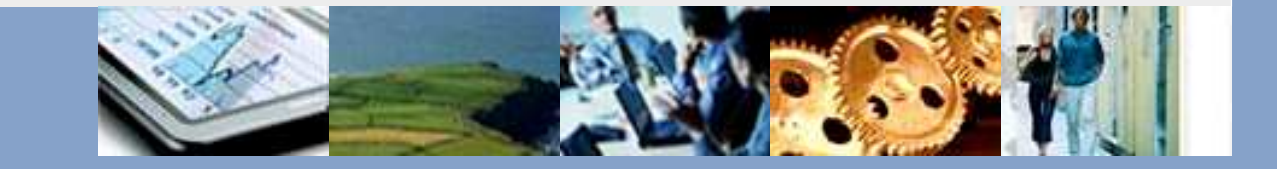

- Méthode utilisée, ses avantages et inconvénients
- Alternatives
- › Analyse des effets de calendrier
	- Définitions
	- Modélisation
- › Résultats et choix d'une méthode
	- Qualité de la désaisonnalisation
	- Cohérence de la désaisonnalisation
- › La vérification des hypothèses :
	- Changement de régime
	- Sliding spans
	- L'évolution du poids des jours au cours du temps

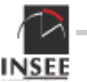

- Méthode utilisée
- Alternatives

› Analyse des effets de calendrier

- –– Définitions
- –– Modélisation
- › Résultats et choix d'une méthode
	- –– Qualité de la désaisonnalisation
	- –– Cohérence de la désaisonnalisation
- › La vérification des hypothèses :
	- –– Changement de régime
	- –– Sliding spans
	- –– L'évolution du poids des jours au cours du temps

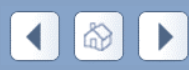

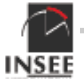

# **Décomposition d'une série temporelle**

› La tendance :

– évolution, à la hausse ou à la baisse, de la sérieobservée sur plusieurs décennies

› Le cycle :

– alternance de périodes d'expansion et de récession

› La composante saisonnière :

– fluctuations à l'intérieur même d'une année qui se répètent plus ou moins régulièrement d'une année àl'autre

› Les effets de calendrier

› La composante irrégulière :

fluctuations résiduelles et erratiques

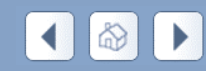

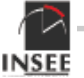

### **Le problème**

› Désaisonnaliser et ajuster des effets de calendrier lesséries de créations

- Correction de jours ouvrables dite « proportionnelle »
- Correction de variations saisonnière : utilisation de laPROC X11 avec instruction ARIMA

› Problèmes de mise en œuvre : modèles et résultatsinstables

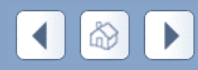

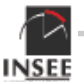

### **Alternatives**

- › Changer de méthode de désaisonnalisation : X-12- ARIMA, Tramo-Seats
- › Changer de méthode de CJO : méthodeséconométriques, poids variables dans le temps

- › Orientation a priori : privilégier la famille X11 (X-12- ARIMA)
	- –Minimiser les différences
	- –Savoir faire dans la division

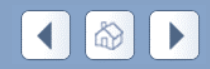

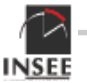

- –– Méthode utilisée
- –– Alternatives
- › Analyse des effets de calendrier
	- Définitions
	- Modélisation

› Résultats et choix d'une méthode

- –– Qualité de la désaisonnalisation
- –– Cohérence de la désaisonnalisation
- › La vérification des hypothèses :
	- –– Changement de régime
	- –– Sliding spans
	- –– L'évolution du poids des jours au cours du temps

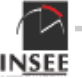

# **Comment caractériser les effets decalendrier ?**

› La plupart des séries économiques sont mensuellesou trimestrielles ...

› Mais les mois (trimestres) ne sont pas comparables

–Le nombre de jours diffère

- –Le nombre de lundis, …, dimanches diffère
- –La présence de jours fériés ou de vacances nationales

› Des différences à la fois temporelles et spatiales

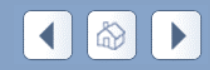

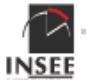

## **Modéliser les effets de jours ouvrables**

 $\rightarrow$  Décomposition de la série $\overline{X}_t$  selon un modèle additif :

 $X_t = TC_t + S_t + O_t + TD_t + I_t$ 

– Toutes les composantes sont orthogonales et sanssaisonnalité (à l'exception S, bien sûr).

› Modélisation pour jours ouvrables :

$$
TD_{t} = \sum_{i=1}^{6} \beta_{i} T_{it} \quad \text{avec} \quad \beta_{i} = \alpha_{i} - \overline{\alpha} \quad \text{et} \quad T_{it} = X_{it} - X_{\tau t}
$$

 $-X_{i,t} = #$  de lundis(i=1), …, dimanches (i=7) du mois t.  $-\alpha_i$  est l'effet du jour *i. (constant sur toute la période)* 

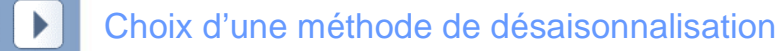

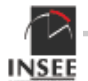

## **Modélisations possibles :**

› On définit donc 2 modélisations possibles :

– La 1ère comportant 6 régresseurs :

 $T_{1t}$  = (# de lundis travaillés dans le mois t) - (# de dimanches dans le mois t) …

 ${\sf T}_{\sf 6t}$  = (# de samedis travaillés dans le mois t) - (# de dimanches dans le mois t)

– La 2nde comportant 2 régresseurs :

 $WD_{t} =$  (# de lundis, mardis, ..., vendredis travaillés dans le mois t) – 5/2\*(# de samedis et de dimanches dans le mois t)

› On utilise conjointement à ces régresseurs :

- Soit un calendrier national, soit un calendrier normal
- Une désaisonnalisation soit sous SAS, soit sous**TramoSeats**

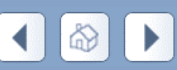

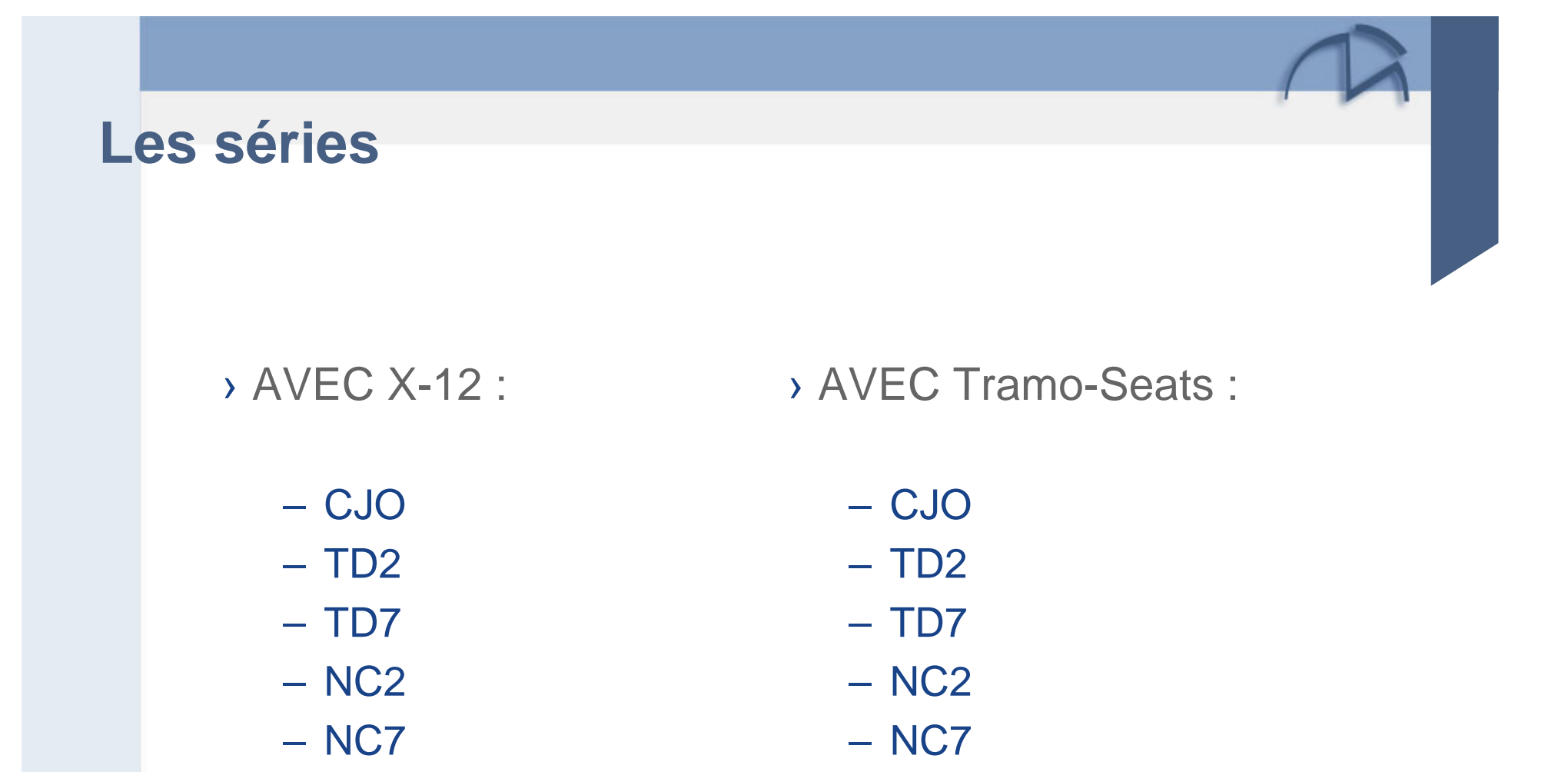

›À comparer à la série utilisée : Méthode CJO avec X-11

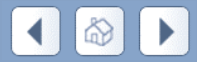

- –– Méthode utilisée, ses avantages et inconvénients
- –– Alternatives
- › Analyse des effets de calendrier
	- –– Définitions
	- –– Modélisation
- › Résultats et choix d'une méthode
	- Qualité de la désaisonnalisation
	- Cohérence de la désaisonnalisation
- › La vérification des hypothèses :
	- –– Changement de régime
	- –– Sliding spans
	- –– L'évolution du poids des jours au cours du temps

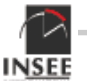

# **Qualité de la désaisonnalisation**

› Vérifier la décomposition choisie par les logiciels : choix des points atypiques, du modèle, de l'arbitrageentre les différentes composantes

- › Sorties données par les différents logiciels sur lesmodèles choisis
- › Divers critères de qualité

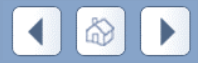

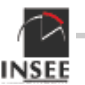

#### **Proximité**

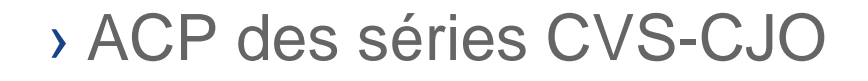

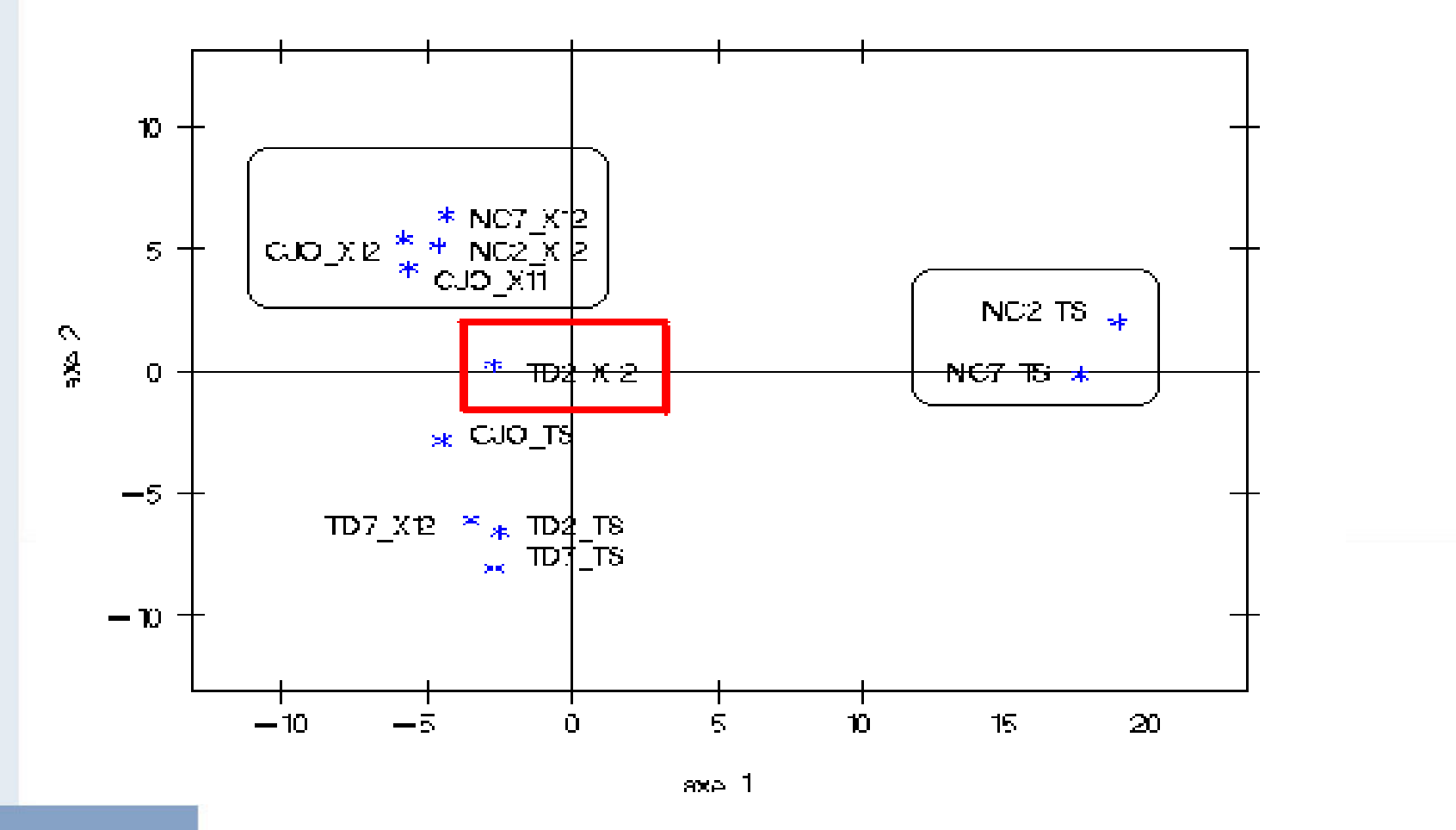

Choix d'une méthode de désaisonnalisation

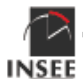

# **Cohérence de la désaisonnalisation**

› Vérifier si l'information de la série désaisonnalisée rend bien compte de l'information contenue dans la série brute (à l'exclusion de la saisonnalité et de latendance)

- › « Taux de cohérence »
- › Critères de lissage (CVS, S, TC)
- › CAH et ACP pour synthétiser les résultats

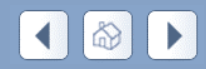

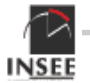

#### **Cohérence**

› Cohérence des taux de croissance

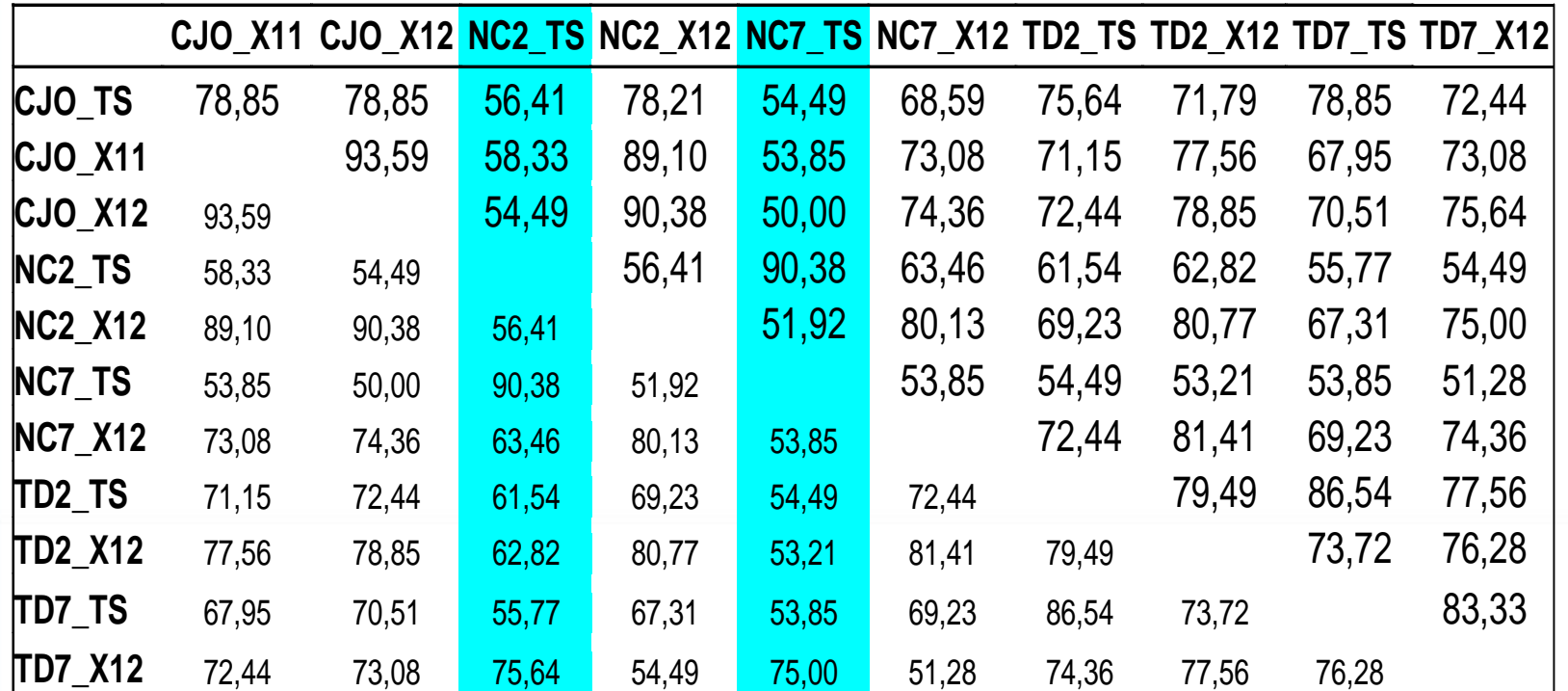

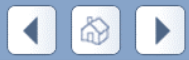

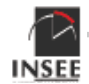

#### **Décomposition avec X-12-ARIMA**

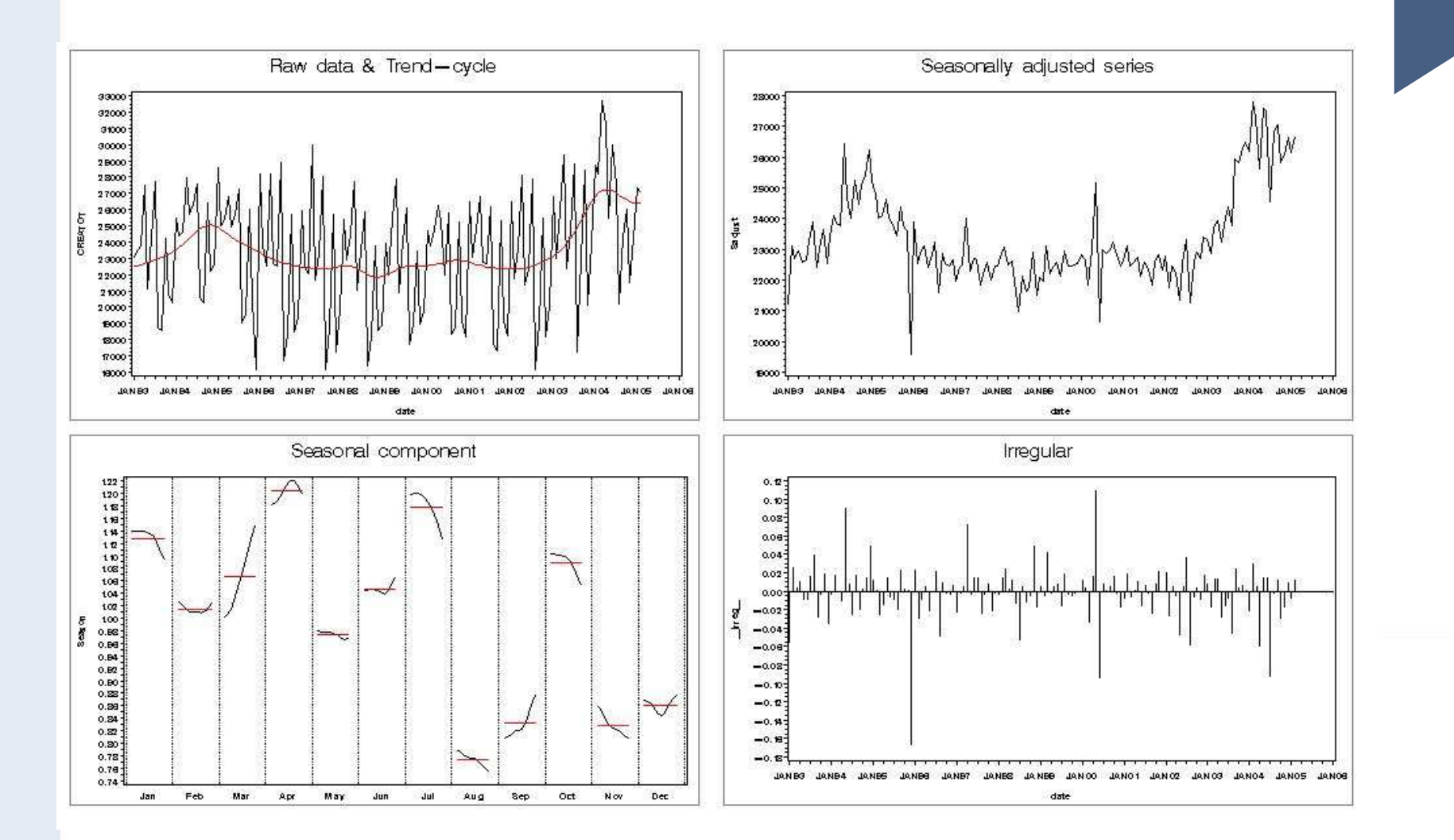

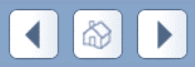

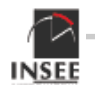

### **Décomposition avec Tramo-Seats**

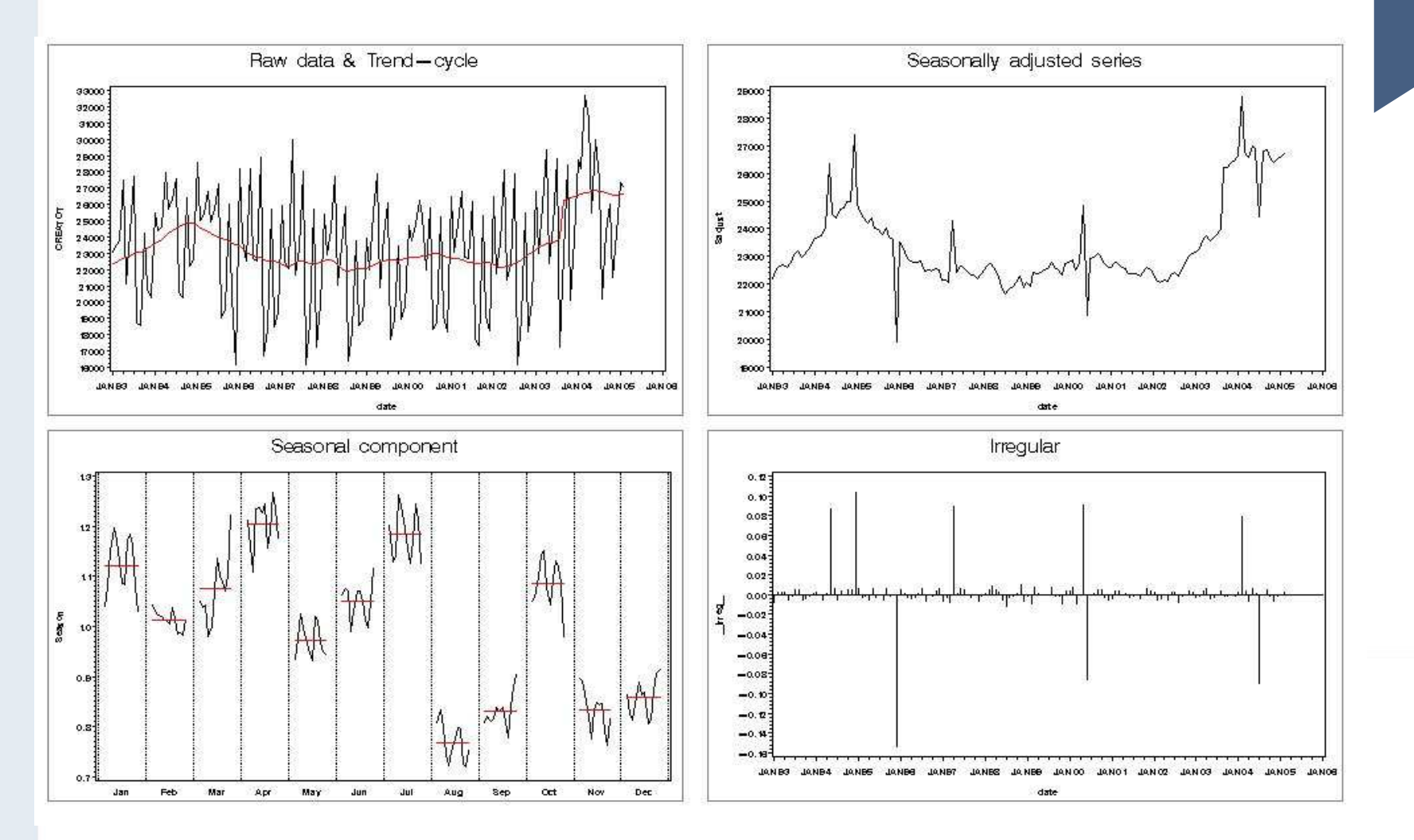

 $\blacksquare$  $\bigcirc$ 

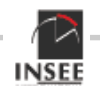

- –– Méthode utilisée, ses avantages et inconvénients
- –– Alternatives
- › Analyse des effets de calendrier
	- –– Définitions
	- –– Modélisation
- › Résultats et choix d'une méthode
	- –– Qualité de la désaisonnalisation
	- –– Cohérence de la désaisonnalisation
- › La vérification des hypothèses :
	- Changement de régime
	- Sliding spans
	- L'évolution du poids des jours au cours du temps

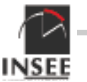

### **X-12-ARIMA : l'option "Change of regime"**

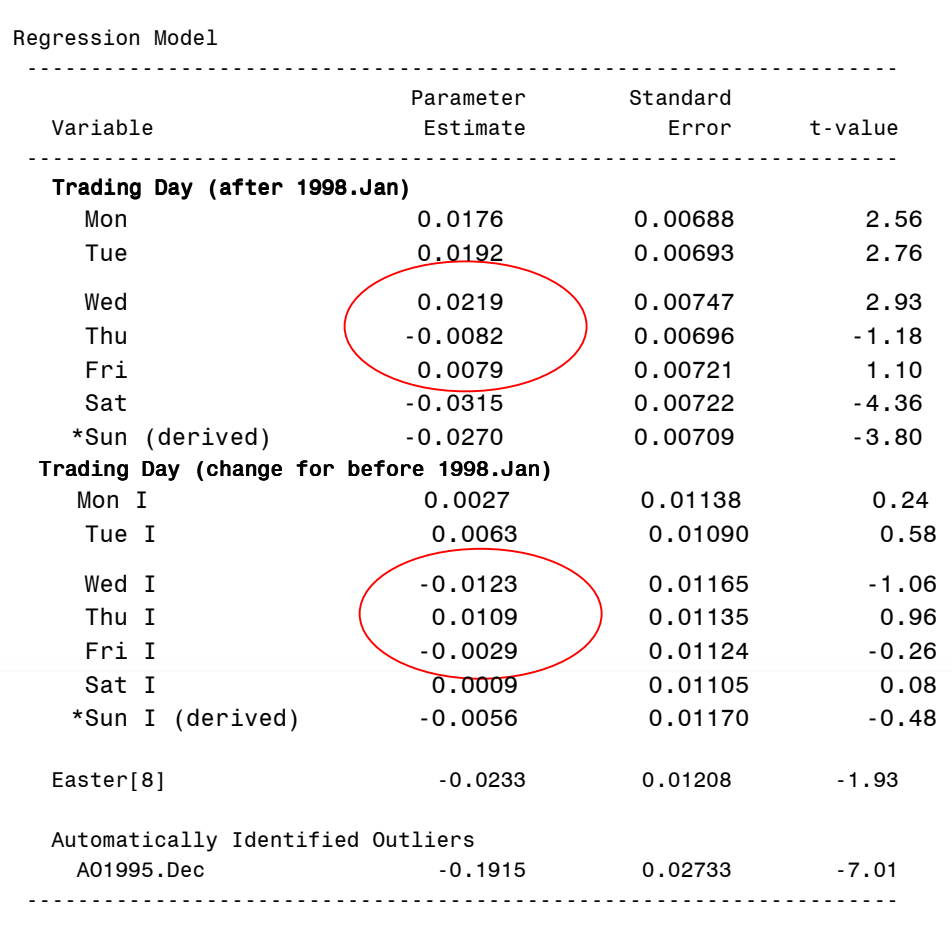

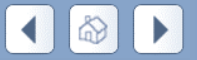

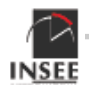

# **Utilisation de "sliding spans"**

 › On estime les coefficients (constants) sur des fenêtresglissantes

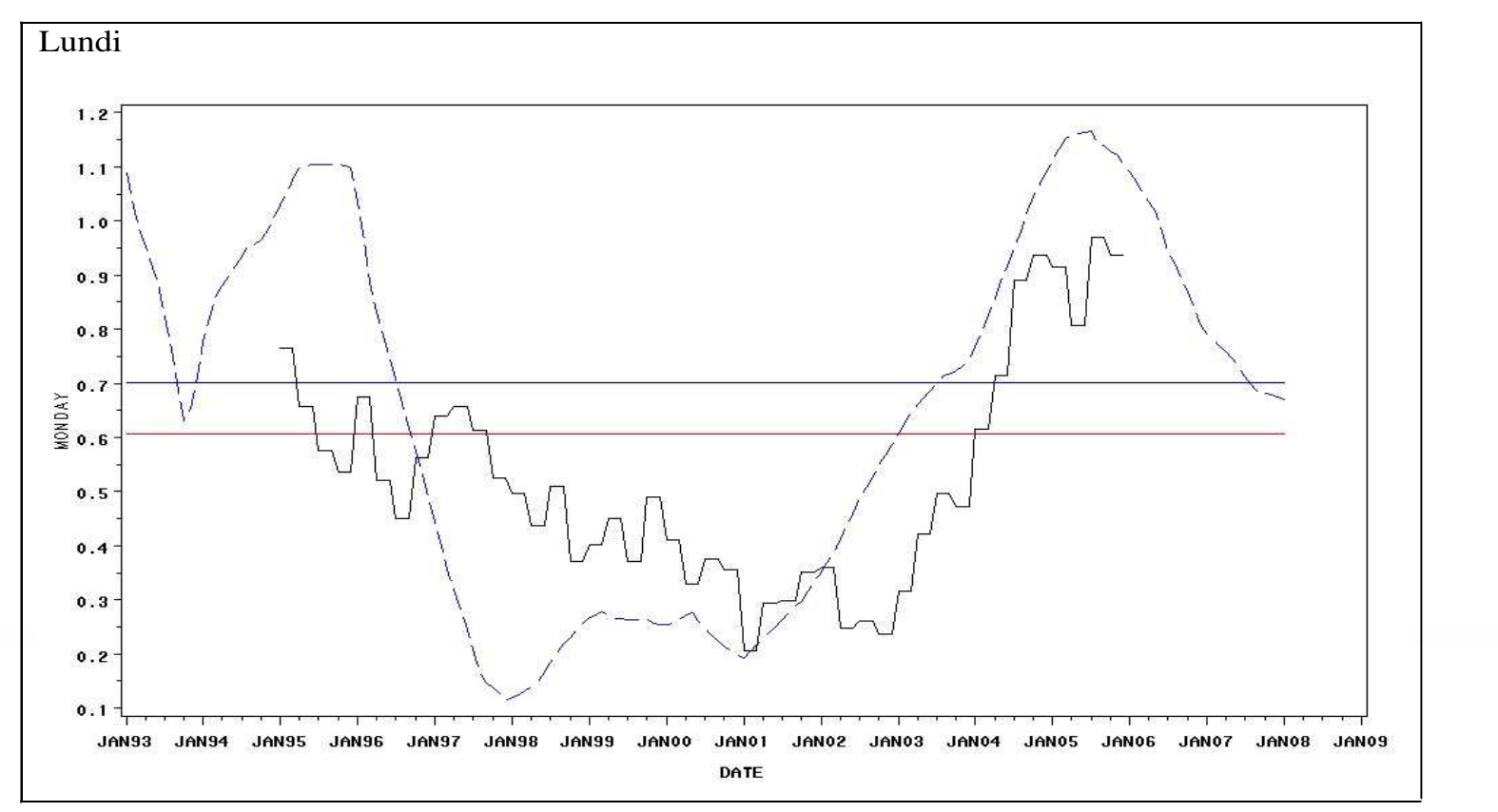

› Cela peut être utilisé pour tester une éventuelle évolution aucours du temps

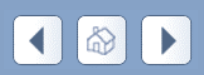

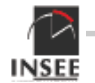

# **Le poids du lundi entre 1993 et 2006 dans lacréation d'entreprises**

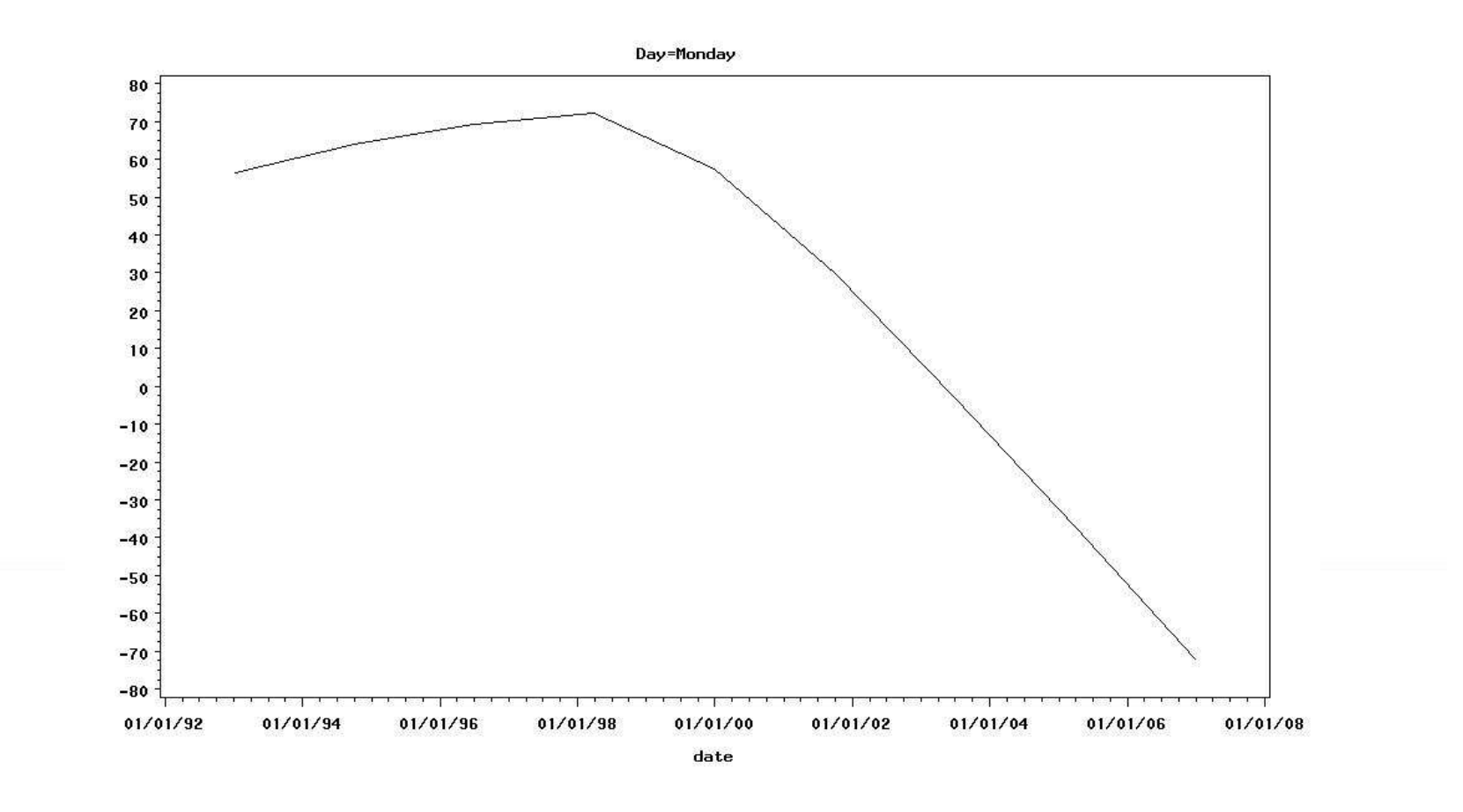

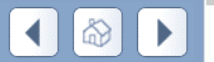

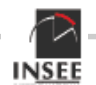